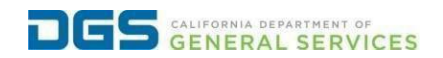

## **External Users - Request to Withdraw from a Course**

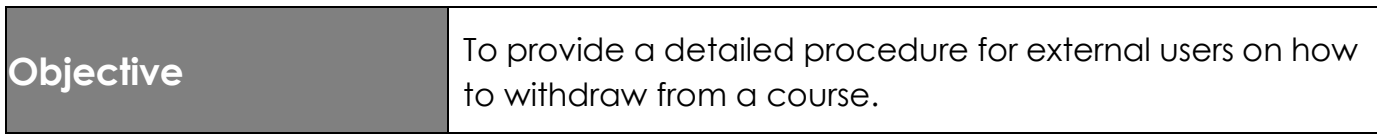

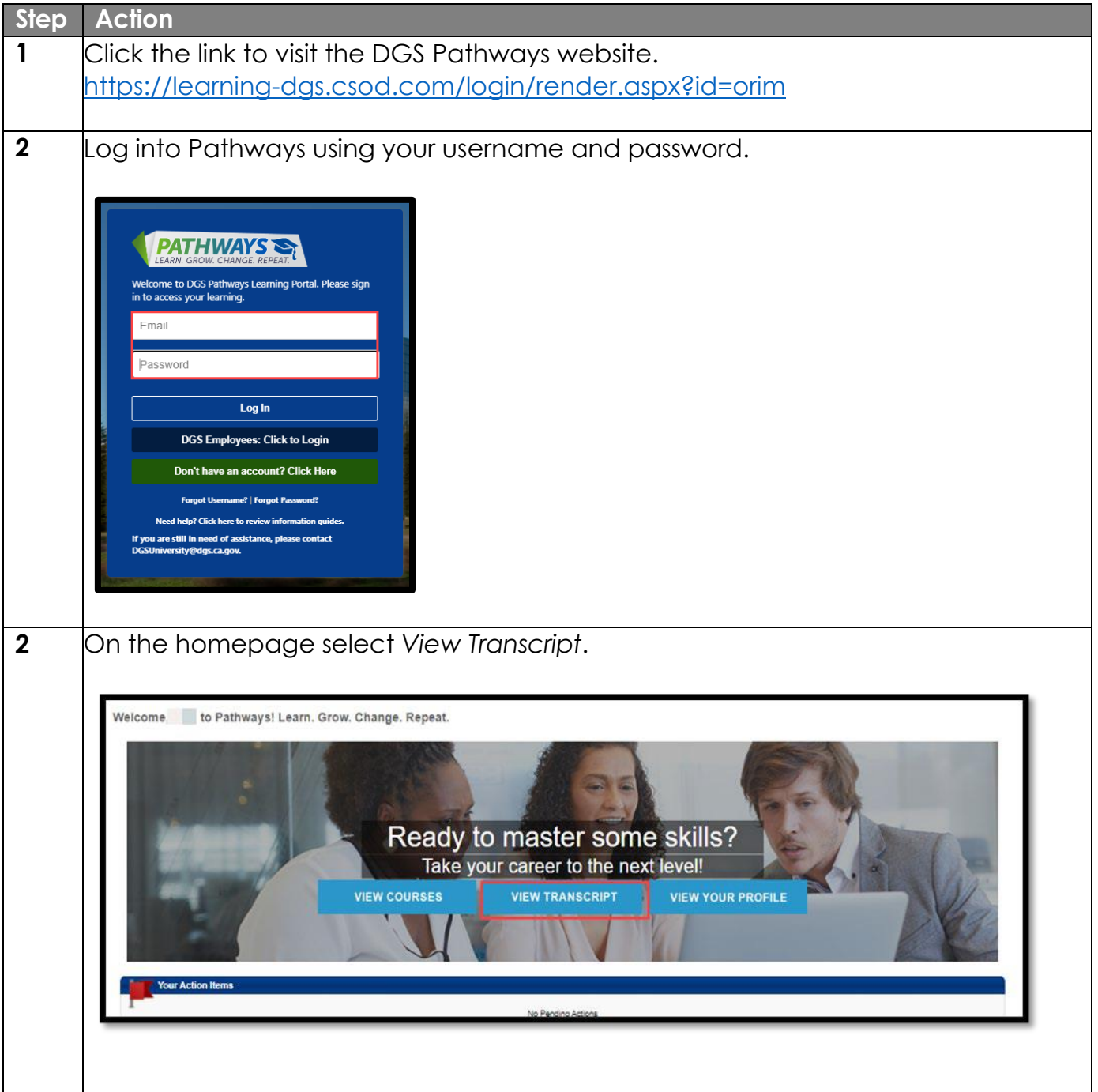

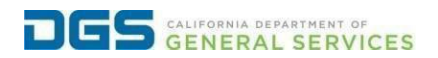

## **External Users - Request to Withdraw from a Course**

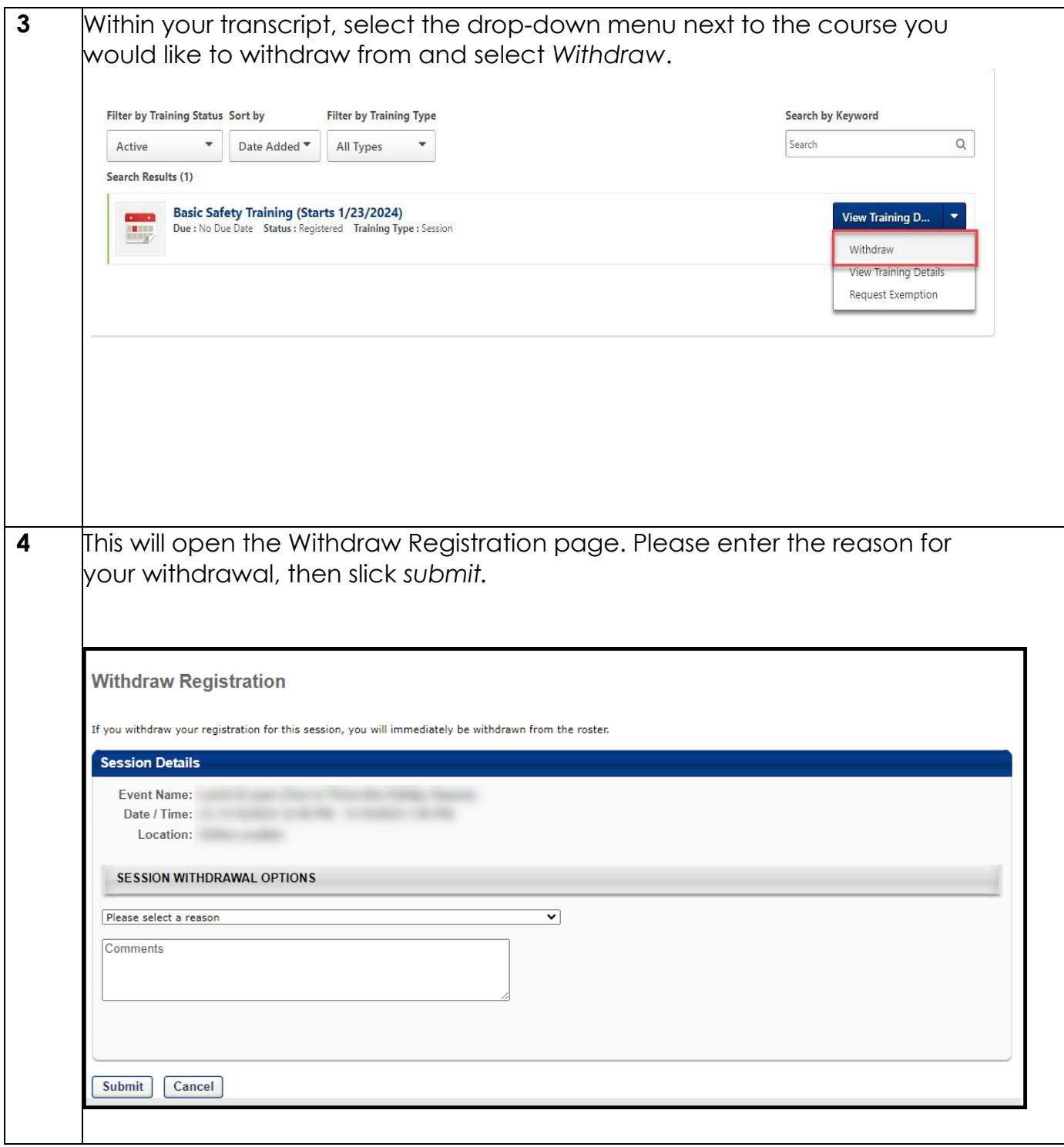

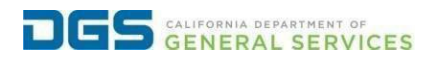

## **External Users - Request to Withdraw from a Course**

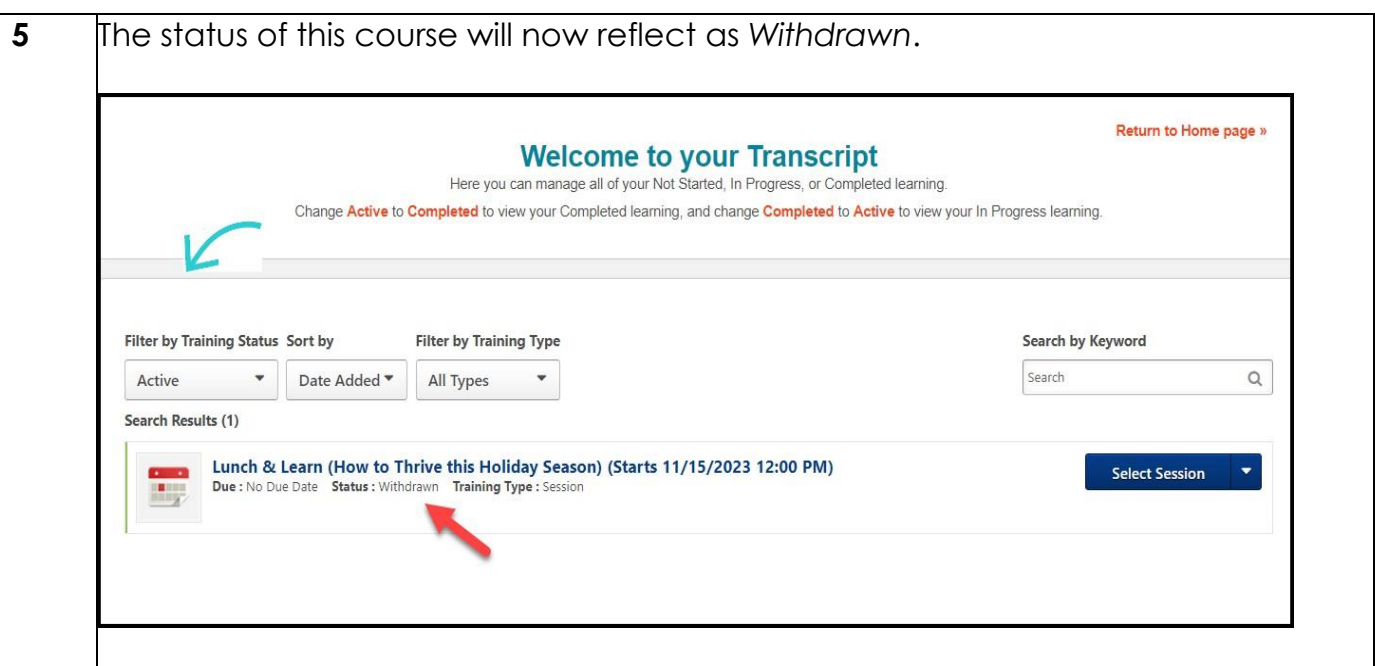